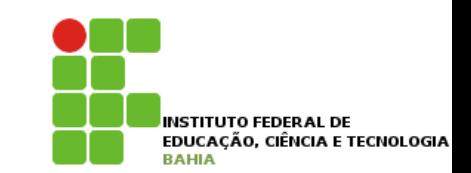

# **Linguagem Pascal**

### **Prof. Jonatas Bastos**

### **Email: jonatasfbastos@gmail.com**

**Site: http://jonatasfbastos.wordpress.com/** 

# **Linguagem Pascal**

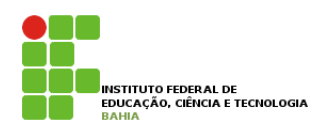

- p Foi desenvolvida pelo prof. Niklaus Wirth como uma linguagem simples e poderosa para ser usada em ambientes educacionais.
- p Para alguns autores, por ter sido desenvolvida para fins educacionais, Pascal oferece recursos de entrada e saída limitados;
- p Turbo Pascal Versão 7.0 corresponde ao ambiente de desenvolvimento de programas (IDE) que será utilizado na disciplina.
- 2 p Esse ambiente de desenvolvimento de programas foi criado pela empresa Borland International, Inc. e durante muito tempo foi considerado um dos melhores ambientes para desenvolvimento de programas Pascal.

# **Linguagem Pascal**

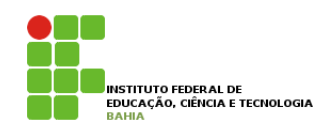

p Integrated Design Environment - IDE

Corresponde ao Ambiente de Desenvolvimento de Programas do Turbo Pascal 7.0 e permite: escrever, editar, compilar, rodar "run", ligar "link" e depurar "debug" todos os programas desenvolvidos;

# **Estrutura Principal**

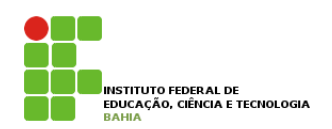

p A estrutura principal de um programa em pascal se apresenta da seguinte forma:

**program** cabeçalho;

declarações

#### **begin**

comandos

#### **end.**

- p As palavras em negrito são palavras reservadas ou palavras chave da linguagem, que não podem ser declaradas como identificadores;
- e \*). Comentários são ignorados pelo compilador na fase p Os comentários são identificados por estarem delimitados pelos caracteres { e }, ou pelo caracteres (\* de tradução do programa;

## Cabecalho

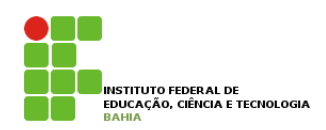

**□** Corresponde à primeira linha de um programa e sempre começa com a palavra reservada PROGRAM seguida de um nome e um ponto e vírgula (;), exemplo:  **Program Oi; Begin Writeln (**'**Oi**'**); End.** 

# **Declarações**

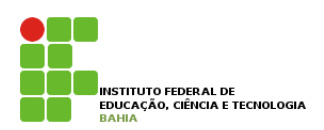

#### p Principais tipos pré-definidos da linguagem Pascal:

- n integer
- $\blacksquare$  char
- **n** boolean (TRUE, FALSE)
- **n** String
- **n** Real;
- p Sintaxe:

#### p **var**

```
lista-de-identificadores : tipo; 
 lista-de-identificadores : tipo;
```
**p** Exemplo:

#### p **var**

```
 nota, A12 : real; 
 i, codigo : integer; 
 flag, Sim : boolean; 
 letra1, letra2: char;
```
# **Operadores Aritméticos**

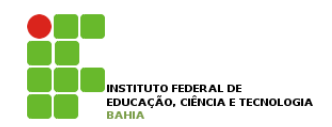

p A tabela seguinte mostra as operações aritméticas básicas da linguagem com sua prioridade de execução quando agrupadas em um expressão aritmética.

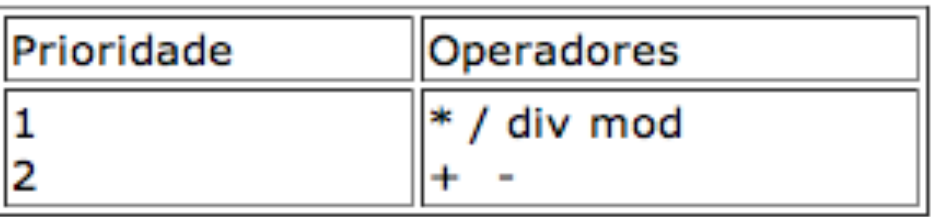

Exemplos:

```
a = 1, b = 2, c = 3a + b * c = 7c / b * a = 0.5c div b = 1c mod b 1
```
### **Expressões e OperadoresLógicos**

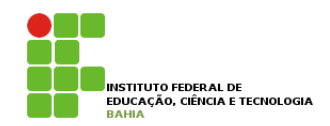

p A tabela seguinte mostra as operações aritméticas básicas da linguagem com sua prioridade de execução quando agrupadas em um expressão aritmética.

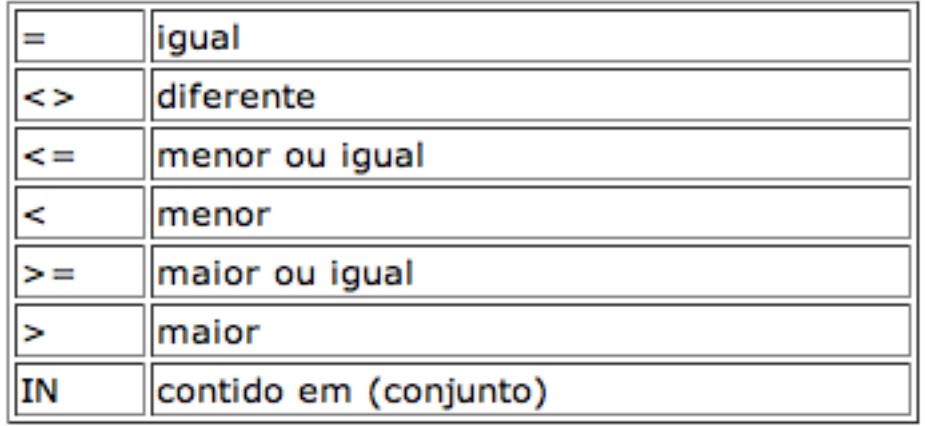

#### p Operadores Lógicos

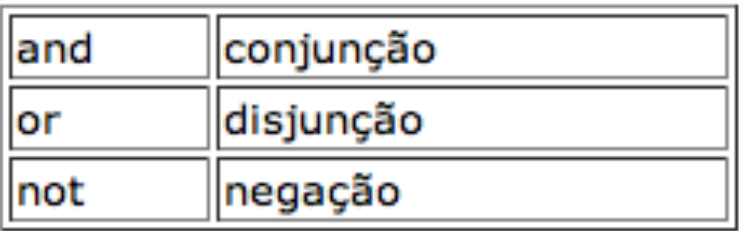

### **Comando de Atribuição**

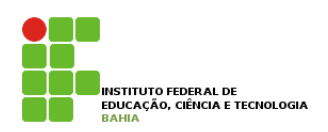

p Um comando de atribuição altera o conteúdo de um identificador (lado esquerdo) pelo valor resultante da expressão (lado direito). A variável e a expressão devem ser do mesmo tipo, exceto no caso em que a variável é do tipo real e o resultado da expressão é do tipo inteiro,

```
p identificador := expressão
```
**p** Exemplos:

#### p **var**

```
\Box a, c, n, soma, x, y : integer;
  k, media, total: real; 
  cod, sim,teste : boolean; 
  cor : string; 
  k := 1; cor := ´verde´; 
  teste := FALSE;a := b;median := soma/n;
```
### **Comandos de Entrada e Saída**

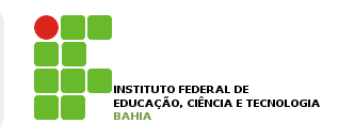

- p read(lista-de-identificadores);
- p readln(lista-de-identificadores);
- p write(lista-de-identificadores e/ou constantes e/ou expressões) ;
- p writeln(lista-de-identificadores e/ou constantes e/ou expressões);
- **p** Exemplos:

```
\Box read(x);
  readln(nome, n ,y); 
  write(k, soma); 
  writeln(21, ´Nome´, n); 
  write(´Tabela de Preços´); 
  writeln(n, sqrt(n));
```
### **Exemplo**

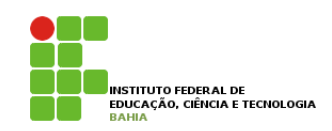

#### p **program** exe1;

```
var a, b : real; 
  k : char;
```
#### **begin**

 $a := 3.2$ ;  $b := 5.81;$  $k := ' * '$ ; writeln('resultado: ', a:5, ' + ', b:5, ' = ', a+b:5, k); writeln('resultado: ',a:5:1, ' + ', b:5:1, ' = ', a+b:5:1, k:1); writeln('resultado: ',a:5:2, ' + ', b:5:2, ' = ', a+b:5:2, k:2); writeln('resultado: ',a:5:3, ' + ', b:5:3, ' = ', a+b:5:3, k:3); **end.**

Saída:

```
resultado: 3.2e+00 + 5.8e+00 = 9.0e+00*resultado: 3.2 + 5.8 = 9.0*resultado: 3.20 + 5.81 = 9.01 *
resultado: 3.200 + 5.810 = 9.010 *
```
### **Estrutura de Seleção**

#### p **if** condição **then**

comando1

- p Neste caso, comando1 só será executado se a condição for verdadeira;
- Um comando composto é formado por diversos comandos (simples ou compostos), delimitados pelas palavras BEGIN e END, além das estruturas de controle (condicional e de repetição).

#### p **if** condição **then**

comando1 **else** comando2

p Neste caso, se a condição for verdadeira, será executado o comando1. Caso contrário será executado o comando2.

INSTITUTO FEDERAL DE EDUCAÇÃO, CIÊNCIA E TECNOLOGIA

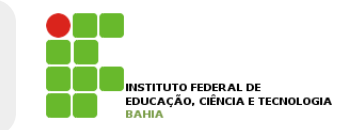

### **Exemplo Estrutura de Seleção**

```
p program condicional; 
       var i, j: integer; 
begin
       i := 1;j := 3;if i < j then
                writeln('i menor do que j'); 
       else
                writeln('j maior do que i'); 
       if (i+j) > 0 then
                writeln('soma de i com j é maior do que 0');
```
**end.**

### **Estrutura Caso**

p CASE seletor OF alvo1 : BEGIN ... instruções ... END; alvo2 : comando2; alvo3 : BEGIN ... instruções ... END; ELSE comando4; END; **Uses** Crt; **Var** X : **Integer**; **Begin** Readln (X); **Case** X **Of** 1 : Writeln ('Ola Mundo'); *{ E o valor de X for igual a 1, irá executar essa linha }* 2 : Writeln ('GNOIA'); *{ X = 2, essa linha será executada }* 3 : Writeln ('Software Livre'); *{ X = 3 essa linha será executada }* **End**;

#### **End**.

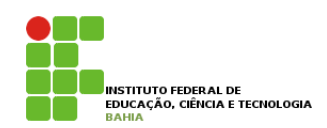

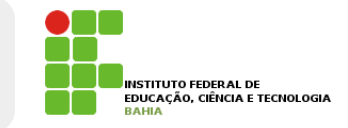

### **Comandos de Repetição**

p While (enquanto); p Sintaxe **while** <condição> **do begin**

 <comandos>; <comandos>;

**end**;

### **Exemplo While**

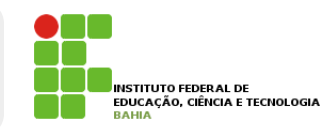

```
program media_notas; 
var
 NOME: string; 
 N1, N2, N3, MEDIA: real; 
 CONT: integer; 
begin
    CONT:=0; while CONT<=50 do
      begin
         CONT:=CONT+1; 
         read(NOME,N1,N2,N3); 
         if (N1>=0) and (N2>=0) and (N3>=0) then
           begin
               MEDIA:=(N1+N2+N3)/3; writeln('O aluno de nome ',NOME,' tem a média ',MEDIA,' em suas notas '); 
           end
```
**else**

```
 writeln('Não são aceitas notas negativas ');
```
**end**;

**end**

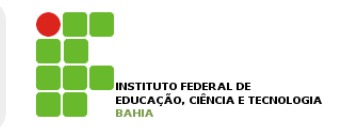

### **Comandos de Repetição**

**□** Repeat until (repita até) p Sintaxe

### **repeat**

- <comando1>; <comando2>;
- <comando3>;
- **until** <condição>;

### **Exemplo**

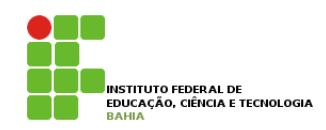

**program** tabuada; **uses** CRT;

**var**

num:**real**;

cont:**integer**;

**begin**

#### **repeat**

clrscr;

 write('Digite um número para ver sua tabuada de multiplicação '); read(num);

 $cont:=0;$ 

**while** cont<10 **do** *{temos aqui uma repetição dentro de outra}*

#### **begin**

```
writeln(num:4:2,' x ',cont,' = ',(num*cont):6:2);
```

```
 cont:=cont+1; {a cada repetição o cont aumenta +1}
```
#### **end**;

```
 readkey; {parada para ver o resultado até ser teclado algo}
 until num=0; {condição para parar a repetição principal}
```
clrscr;

```
 write('Foi digitado o número 0! programa encerrado!');
```
readkey;

**end**

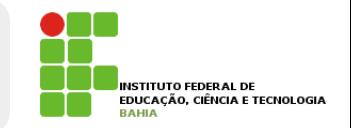

### **Comandos de Repetição**

- $\Box$  for to (para de até)
- p Sintaxe
	- **for** contador:=ValorInicial **to** ValorFinal **do begin**
		- comandos
		- **end**;

### **Exemplo**

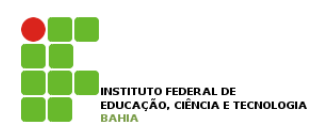

**program** media\_notas;

#### **var**

NOME:**string**;

N1,N2,N3,MEDIA:**real**;

CONT:**integer**;

#### **begin**

```
 FOR CONT:=1 to 10 do {para cont de 1 a 10 faça}
```
#### **begin**

```
 write('Digite o nome e as 3 notas do ',cont,'o aluno '); 
 read(NOME,N1,N2,N3);
```

```
if (N1>=0) and (N2>=0) and (N3>=0) and (N1<=10 00) and (N2<=10 00) and (N3<=10 00)
```
#### **then**

#### **begin**

```
 MEDIA:=(N1+N2+N3)/3; 
 writeln('O aluno de nome ',NOME,' tem a média ',MEDIA,' em suas notas ');
```
**end**

#### **else**

#### **begin**

```
 writeln('Notas invalidas!');
```
**end**;

**end**;

**end**

#### **Vetores**

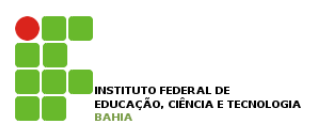

```
p Sintaxe
```

```
<nome array>: array [dimensão] of <tipo>;
```

```
p Declaração e exemplo:
p Var 
      vet:array[1..6] of integer; 
  Begin 
      vet[2]:=90; 
      vet[4]:=45; 
      vet[5]:=30;
```
end.

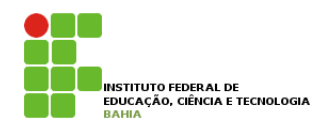

### **Exemplo Vetor**

```
var 
   v: array [1..5] of integer; 
   soma,cont:integer; 
Begin 
   soma:=0;
    writeln('digite os 5 valores'); 
   for \text{cont}:=1 to 5 do
       readln(v[cont]); 
   for cont:=1 to 5 do
       soma:=soma + v[cont]; 
    writeln('Soma=',soma); 
end.
```
### **Matrizes**

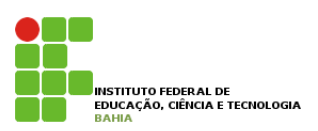

p Sintaxe:

<nome array>: **array** [dimensões] **of** <tipo>;

**p** Declaração e exemplo:

Var

```
 mat:array[1..5,1..3] of integer; {matriz 19x3} 
Begin
```

```
mat[1,2]:=10;mat[3,1]:=11;mat[5,3]:=12; mat[2,2]:=78; 
end.
```
### **Matrizes**

program matriz;

```
INSTITUTO FEDERAL DE
EDUCAÇÃO, CIÊNCIA E TECNOLOGIA
```

```
var 
   m:array[1..2,1..3] of integer; 
   soma,contl,contc:integer; 
Begin 
    writeln('Digite os 6 valores'); 
   soma:=0;
    for contl:=1 to 2 do 
      for contc: =1 to 3 do
          readln(m[contl,contc]); 
   for contl: =1 to 2 do
      for contc: =1 to 3 do
          soma:=soma + m[contl,contc]; 
    writeln('Soma=',soma); 
end.
```